# **St. Maarten Academy**

### **EDPM YEAR PLAN: TERMS 1-3**

## **FORM FIVE (5)**

**Ms. Kester Small**  $2020 - 2021$ 

#### **TERM ONE**

#### **TOPICS**

- **1. Mail Merge**
- **2. Spreadsheets**
- **3. Financial Documents**
- **4. SBA**
- **5. The Computer System**
- **6. Displays**
- **7. Legal Documents**

#### **TERM TWO**

#### **TOPICS**

- **1. SBA**
- **2. Filing Systems**
- **3. File integrity**
- **4. Presentations**
- **5. Technical Documents**
- **6. Ethics**
- **7. Database Management**

#### **TERM THREE**

- **1. Production Principles**
- **2. Review – Past Papers**
- **3. Collection and Submission of School-based Assessment (SBA)**

### **School-based Assessment (SBA) Information & Deadlines**

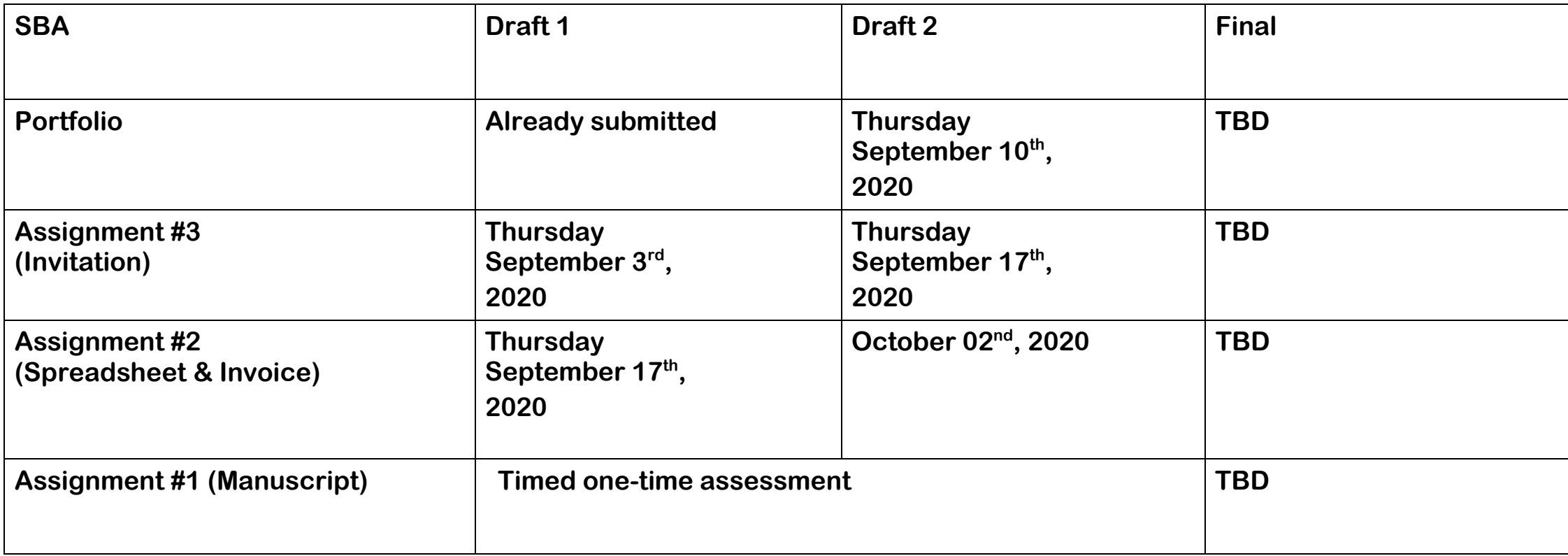

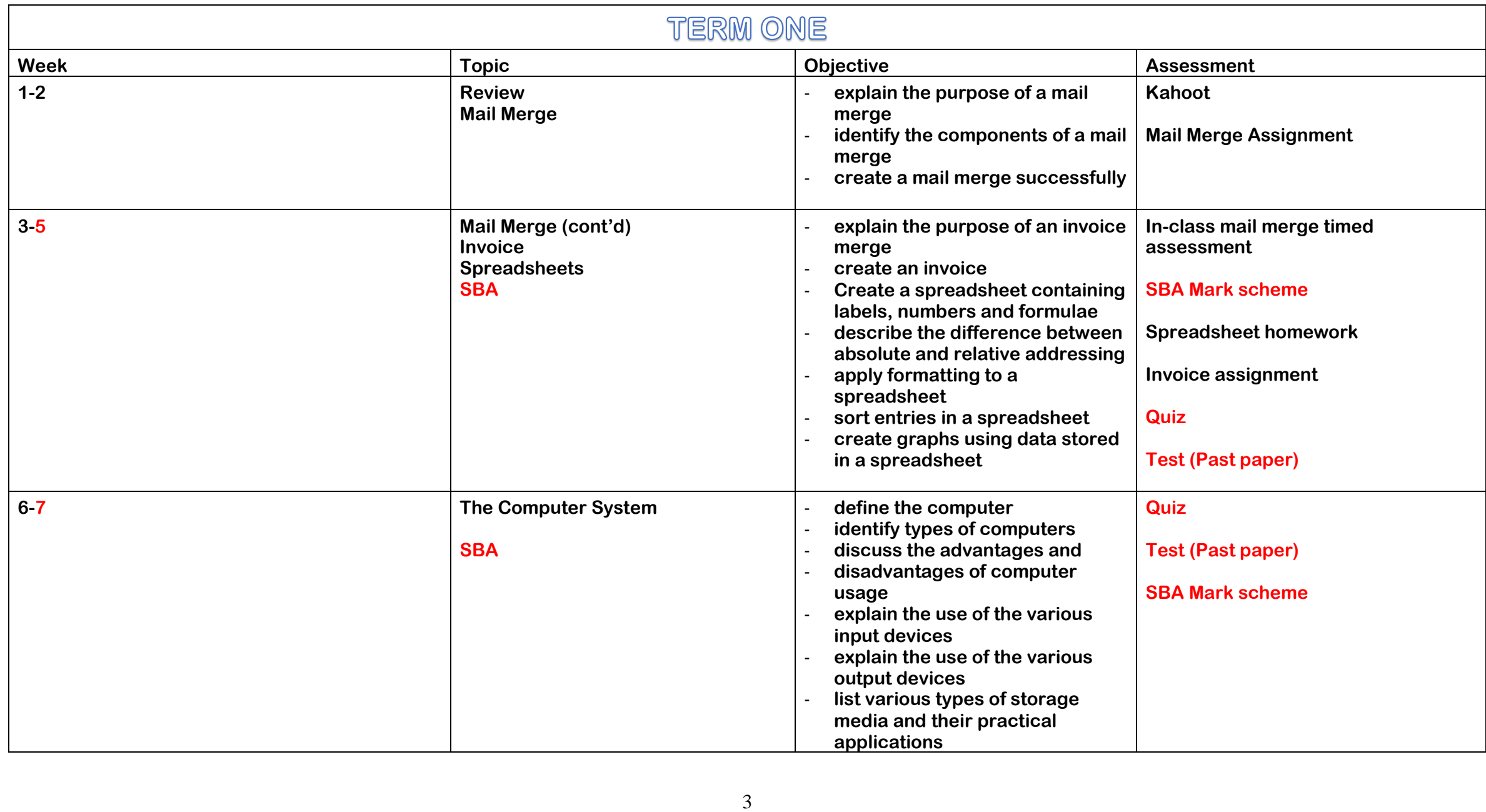

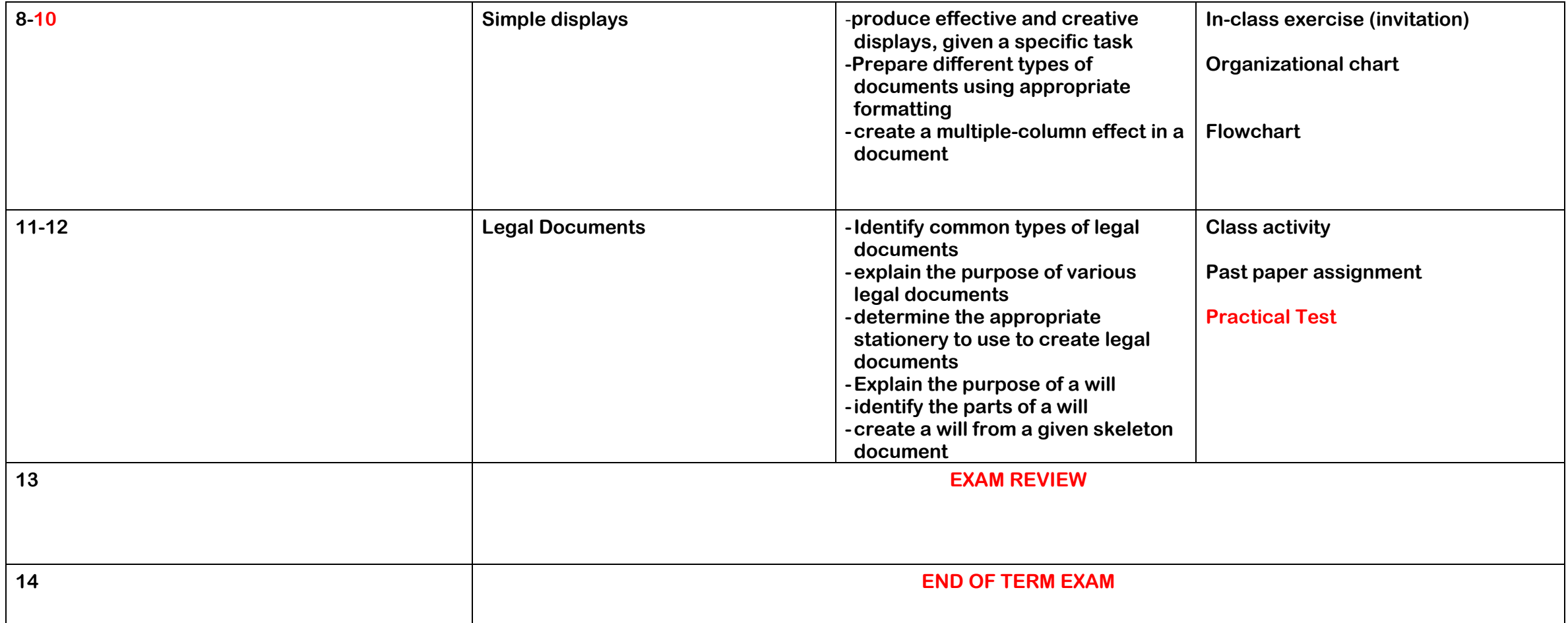

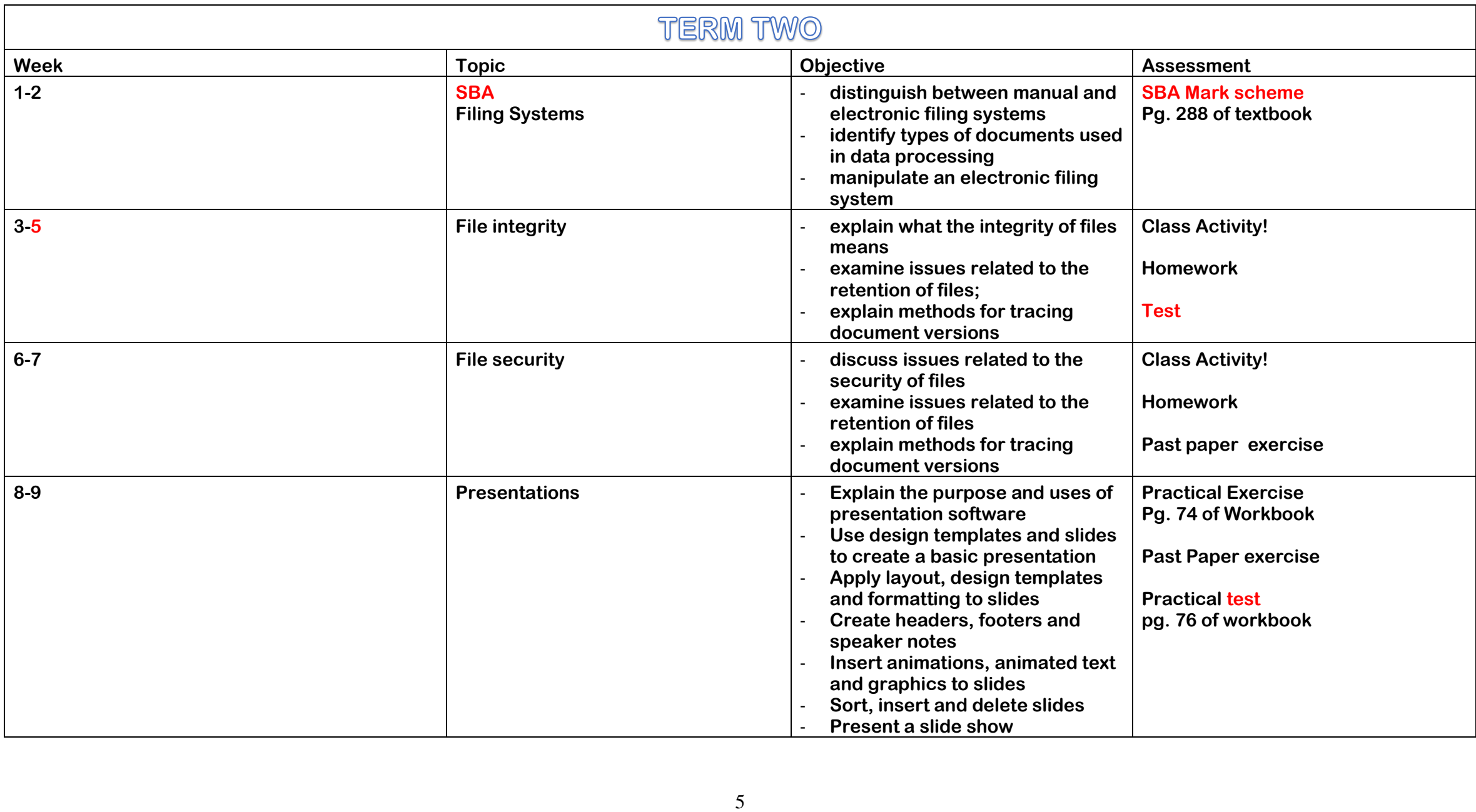

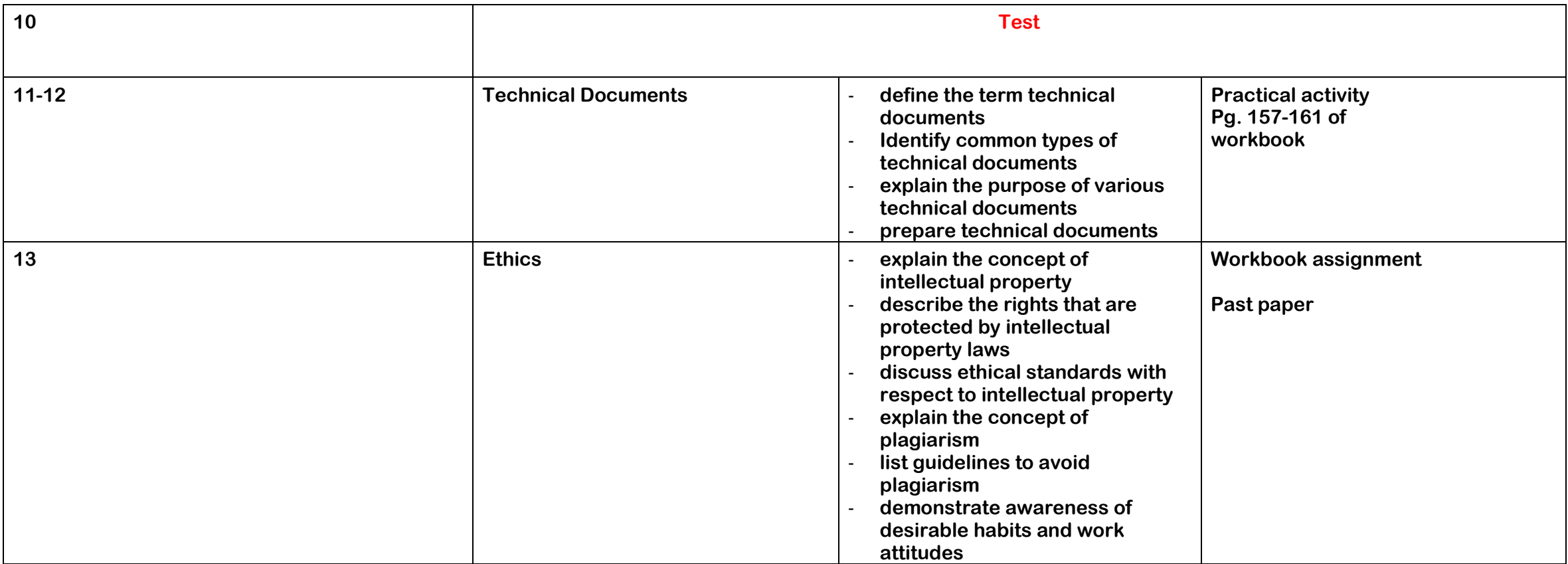

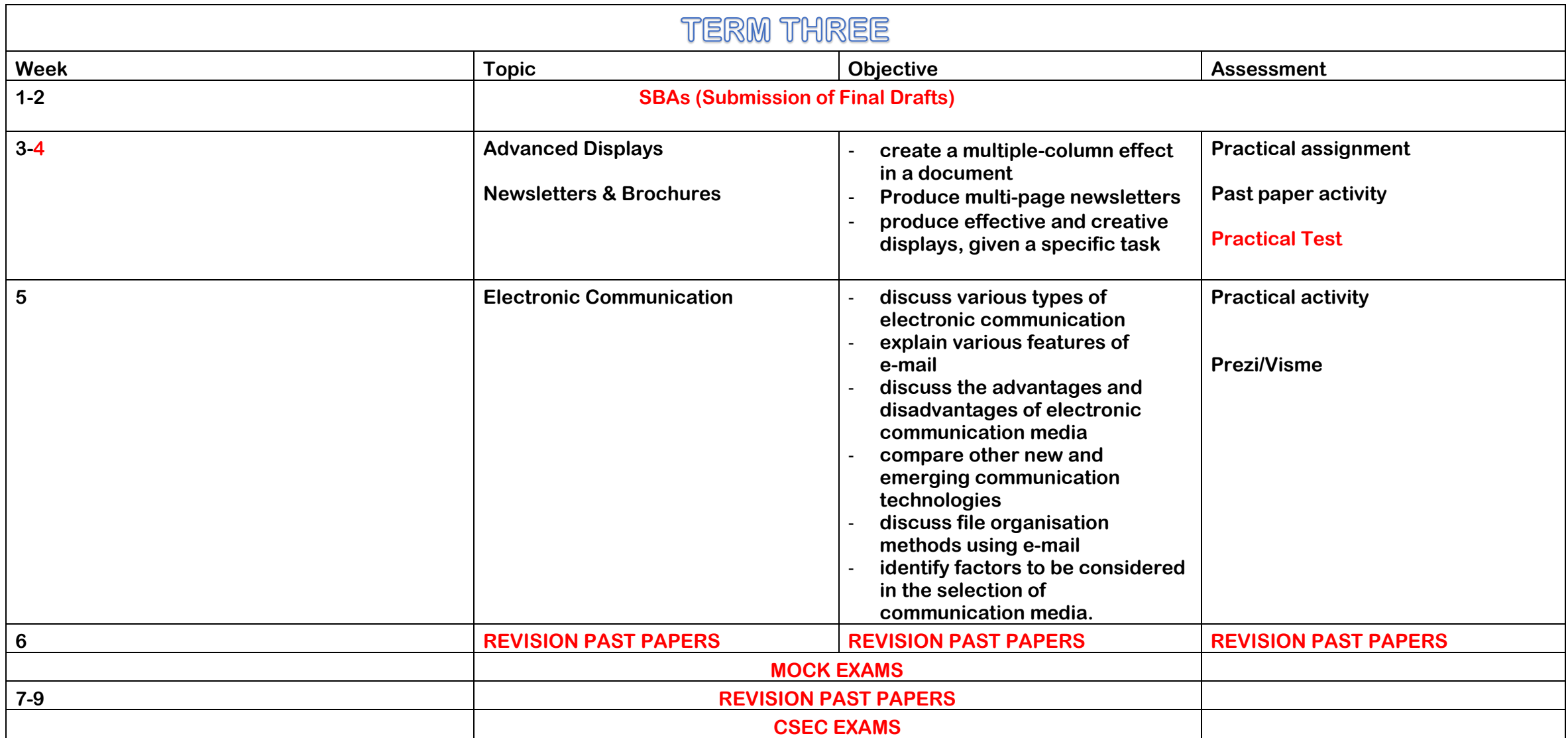